## Universida<sub>de</sub>Vigo

## Guía Materia 2023 / 2024

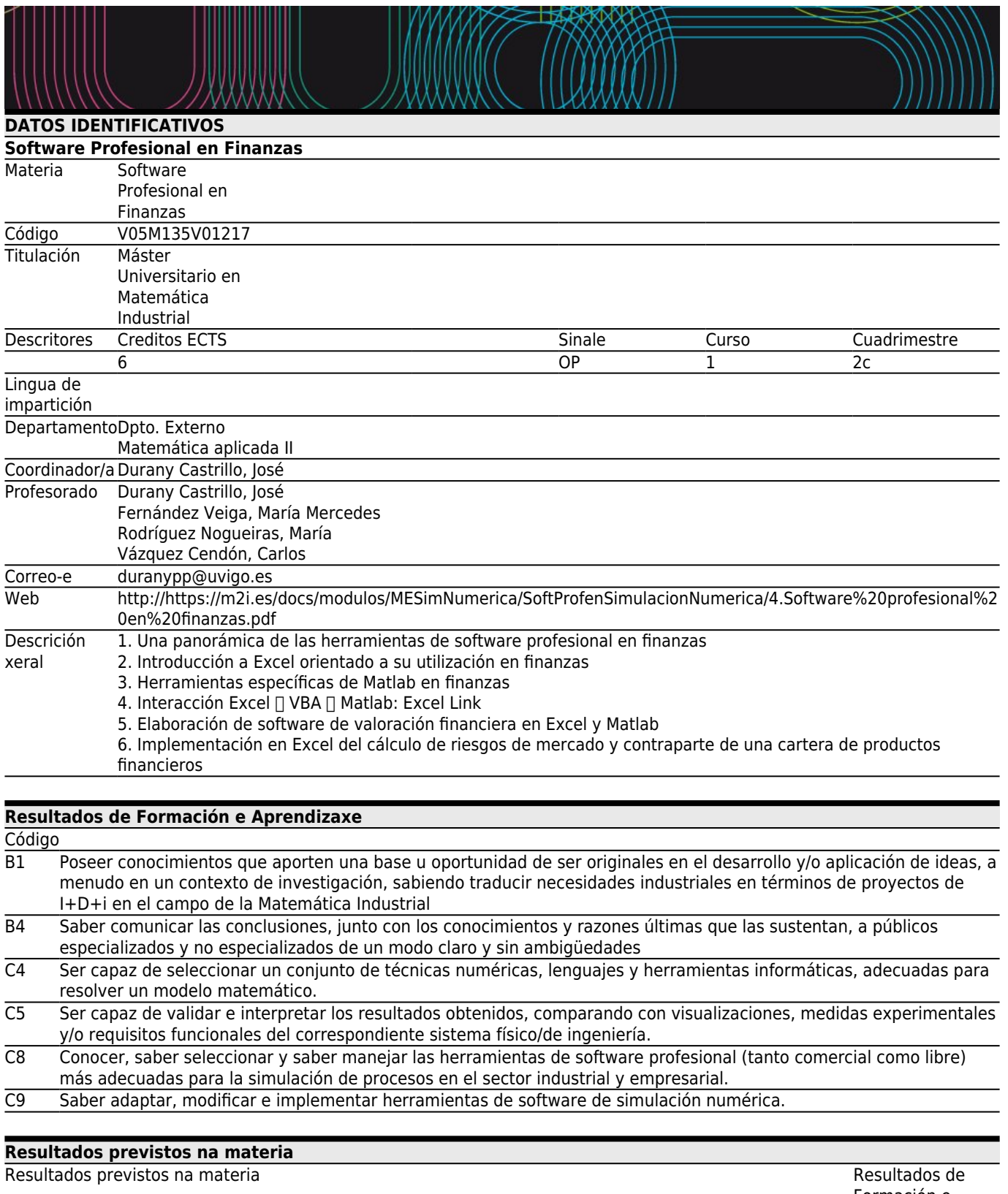

Formación e Aprendizaxe

Nova

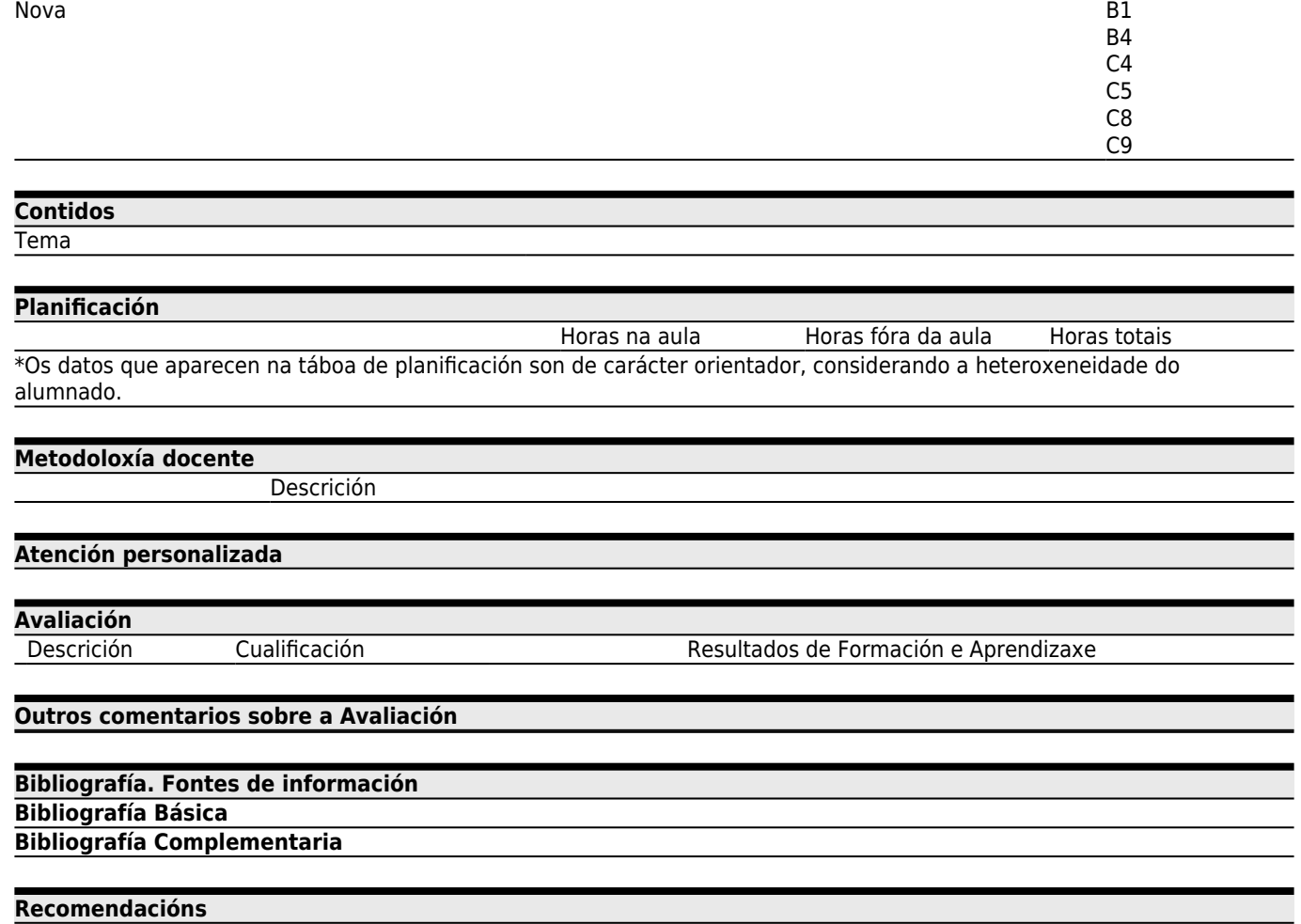